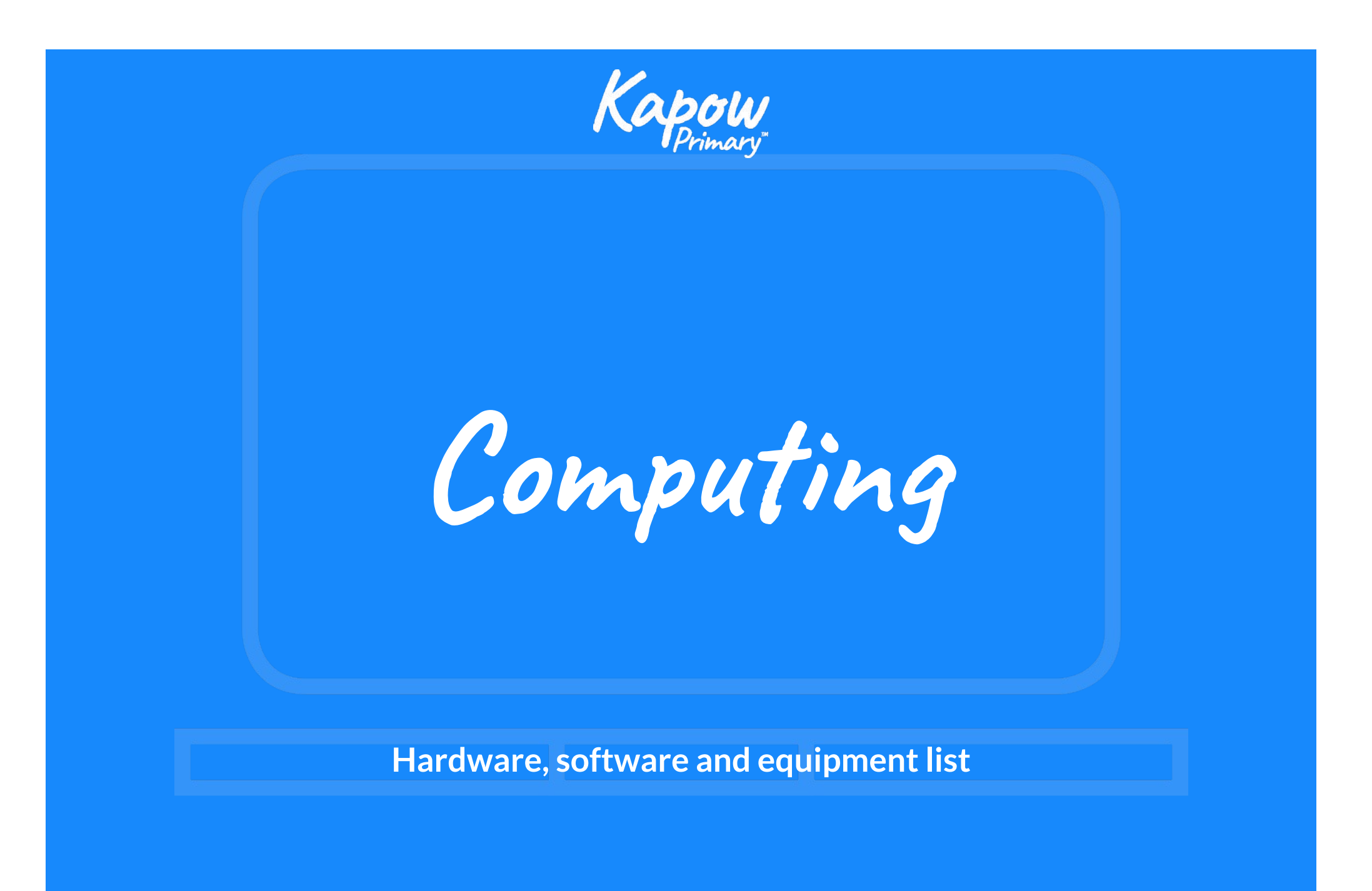

© Copyright Kapow Primary 2022 www.kapowprimary.com

# **Content**

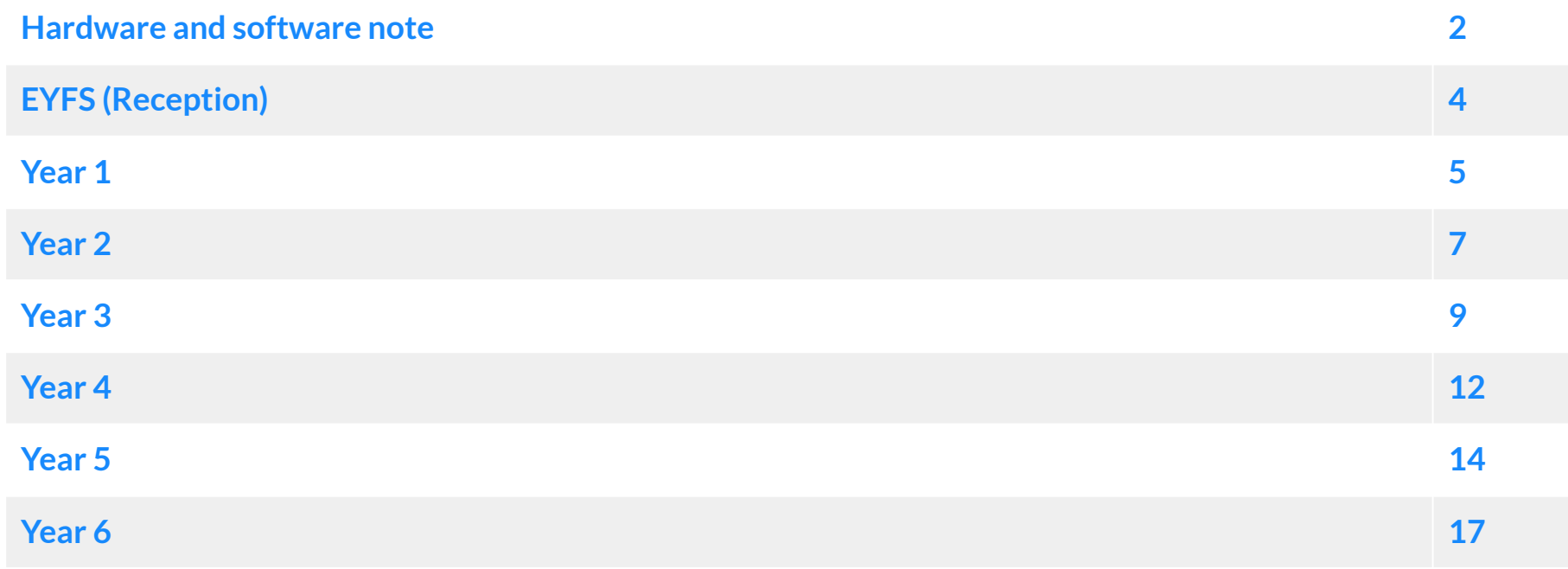

## **Hardware and software note**

#### **Hardware**

This scheme has been developed to be compatible with **all** relevant hardware options. This includes commonly used devices such as:

- Desktop computers.
- Laptops.
- iPads.
- Android tablets.
- Chromebooks.

#### **Software**

The software options listed on the following pages are external websites containing online software - we do not have control over their content. Please check before using any of them with the children. Software in red requires set-up prior to the lesson and/or teacher and pupil logins.

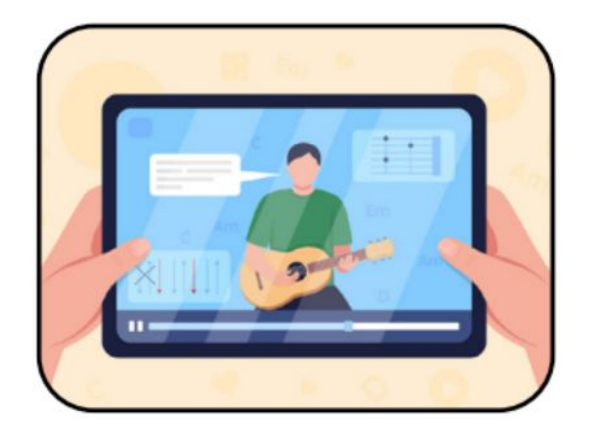

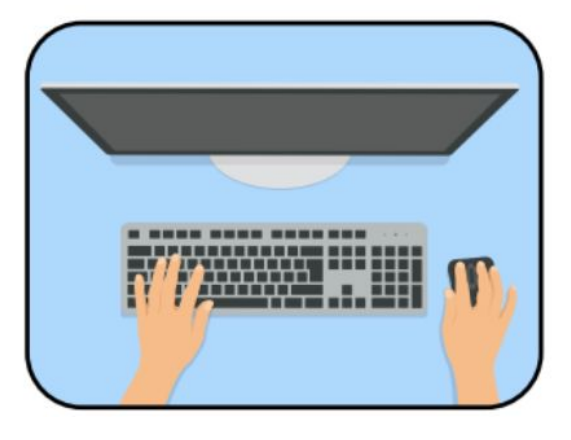

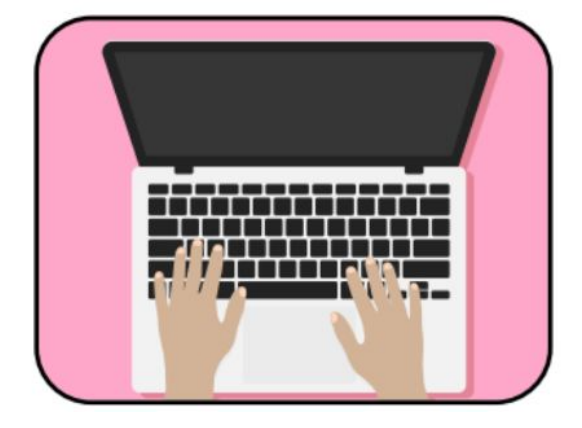

**EYFS (Reception) - Hardware, software and equipment list**

| <b>Unit</b>                                                             | <b>Software</b>                                     | <b>Equipment and additional hardware*</b>                                                                                                    | <b>Notes</b> |
|-------------------------------------------------------------------------|-----------------------------------------------------|----------------------------------------------------------------------------------------------------|--------------|
| Computing<br>systems and<br>networks: Using a<br>computer               | Sketchpad.<br><b>Microsoft Paint</b><br>(optional). | A computer for each child.<br>$\bullet$<br>Coloured pencils (per child).<br>A computer keyboard.                                                                                                    |              |
| <b>Programming 1:</b><br><b>All about</b><br><b>instructions</b>        |                                                     | Equipment to use as obstacles, such as cones, chairs, ropes, hoops etc. or use chalk to<br>$\bullet$<br>mark a path on the ground outside.<br>Blindfolds (per pair of pupils).<br>$\bullet$<br>An obstacle course for each pair of pupils.<br>$\bullet$<br>A selection of clothes and accessories (oversized/adult sizes work best): hats, scarves,<br>$\bullet$<br>boots, coats, socks, bags etc.<br>A soft ball or beanbag.<br>$\bullet$<br>A digital timer (or sand timer).<br>$\bullet$<br>Handwashing equipment for the adult: a bowl, water, soap and a towel or paper towel.<br>A smartboard or flip chart to record the children's instructions.<br>A camera or tablet.<br>Glue sticks.<br>$\bullet$ |              |
| Computing<br>systems and<br>networks 2:<br><b>Exploring</b><br>hardware |                                                     | Tuff tray.<br>$\bullet$<br>A selection of disconnected computer hardware: mouse, keyboard, motherboard, USB<br>stick, system fan, hard drive, monitor, computer tower, speakers (you could have<br>multiples of some of the objects).<br>Tools: screwdrivers, magnifying glasses.<br>A digital camera, iPad or tablet.<br>$\bullet$                                                                                                    |              |
| <b>Programming 2:</b><br><b>Programming</b><br><b>Bee-Bots</b>          |                                                     | Bee-Bots or Blue-Bots (or similar product).                                                                                                    |              |
| Data handling:<br><b>Introduction to</b><br>data                        |                                                     | A collection of loose parts (variation in size, shape, colour and texture).<br>$\bullet$<br>Boxes or baskets for children to sort and categorise the loose parts into (egg boxes and<br>$\bullet$<br>muffin tins work well).<br>Tuff tray (optional).<br>$\bullet$<br>Chalk (for the adult).<br>$\bullet$<br>Camera (optional).<br>$\bullet$<br>Envelopes (per child).<br>Large graph paper (optional).<br>Glue or Blu-tack.                                                                                                    |              |

**Year 1 - Hardware, software and equipment list**

| <b>Unit</b>                                                                      | <b>Software</b>                          | <b>Equipment and additional hardware*</b>                                                                                                    | <b>Notes</b> |
|----------------------------------------------------------------------------------|------------------------------------------|----------------------------------------------------------------------------------------------------|--------------|
| Computing<br>systems and<br>networks:<br><b>Improving mouse</b><br><u>skills</u> | Sketchpad.<br>$\bullet$                  | Mirrors or photography software.                                                                                                    |              |
| <b>Programming 1:</b><br><b>Algorithms</b><br>unplugged                          |                                          | Dressing up clothes and accessories, for example, scarves and hats.<br>Dice (one per pair of children).<br>Selection of reading books for sorting.<br>$\bullet$<br>2D shapes for drawing around.<br>$\bullet$                                                                                                    |              |
| <b>Skills showcase:</b><br><b>Rocket to the</b><br>moon                          | Sketchpad.                               | Sturdy paper or firm card - two sheets per group.<br>$\bullet$<br>A copy of the book Moonshot: The Flight of Apollo 11 by Brian Floca - copies can be<br>found at bookstores and/or online.<br>Card.<br>$\bullet$<br>Tape.<br>$\bullet$<br>Cardboard boxes.<br>$\bullet$<br>Plastic bottles - one per group.<br>$\bullet$<br>Other materials such as foil, plastic packaging, felt tips, coloured paper, sequins, tissue<br>$\bullet$<br>paper etc.<br>Trundle wheels or metre sticks.<br>$\bullet$<br>Foam javelin or your own bottle rocket to model launching a rocket.<br>$\bullet$ |              |
| <b>Programming 2:</b><br><b>Bee-Bot (Option</b><br>1: Bee-Bot)                   |                                          | Building blocks.<br>$\bullet$<br>Charged Bee-Bots or Blue-Bots (ideally six) - if you only have one then the pupils can<br>$\bullet$<br>take turns.<br>Fully charged digital recording devices, to record visuals and sound (digital cameras,<br>$\bullet$<br>tablets, laptops with webcams).<br>A large space, the school hall or playground.<br>Several coloured cones, depending on the size of the space.<br>$\bullet$                                                                                                    |              |
| <b>Programming 2:</b><br><b>Bee-Bot (Option</b><br>2: Virtual<br><b>Bee-Bot)</b> | Terrapin Logo -<br>$\bullet$<br>Bee-Bot. | Fully charged digital recording devices, to record visuals and sound (digital cameras,<br>$\bullet$<br>tablets, desktops/laptops with webcams or screen-capturing capabilities).<br>A large space, the school hall or playground.<br>$\bullet$<br>Coloured cones or bean bags.<br>$\bullet$                                                                                                    |              |

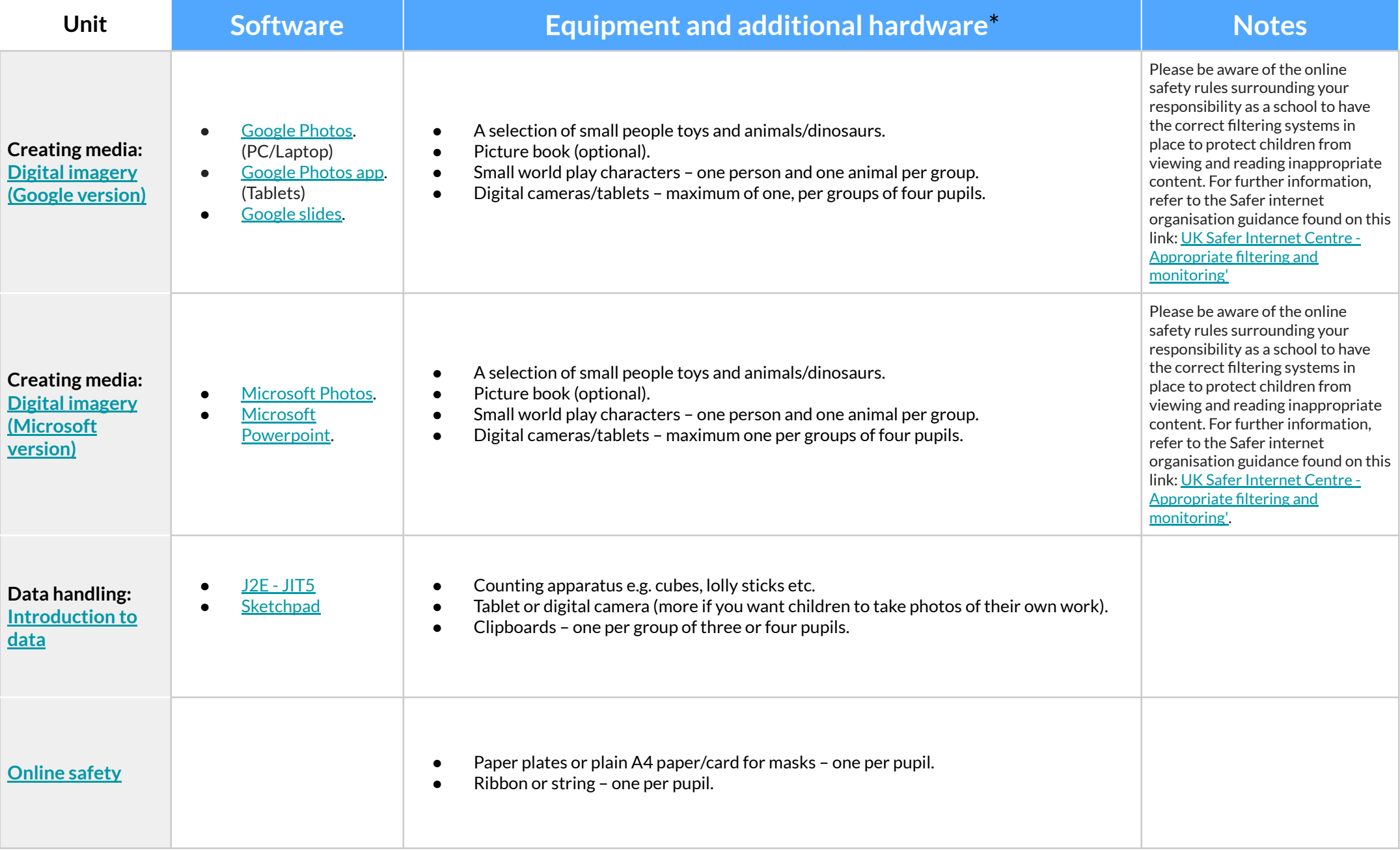

**Year 2 - Hardware, software and equipment list**

| <b>Unit</b>                                                    | <b>Software</b>                                                                 | <b>Equipment and additional hardware*</b>                                                                                                    | <b>Notes</b>                                                                                                    |
|----------------------------------------------------------------|---------------------------------------------------------------------------------|----------------------------------------------------------------------------------------------------|----------------------------------------------------------------------------------------------------|
| Computing<br>systems and<br>networks 1: What<br>is a computer? | Sketchpad.                                                                      | Sticky notes for each table group - approximately 10 per group.<br>$\bullet$<br>Clipboards - one per group of four pupils.<br>$\bullet$<br>Tablets or digital cameras - one per group of four pupils.<br>$\bullet$<br>5 cameras or tablets for filming.<br>$\bullet$<br>10 whiteboards.<br>$\bullet$                                                                        |                                                                                                    |
| Programming 1:<br><b>Algorithms and</b><br>debugging           | Scratch (website).                                                              | Whiteboards and pens or notebooks.<br>$\bullet$<br>Lego or building blocks.<br>$\bullet$<br>Digital camera (optional).<br>$\bullet$<br>Mini figures.<br>$\bullet$<br>A3 paper to draw plan views.<br>$\bullet$<br>Coloured pencils for any colour.<br>$\bullet$<br>Partition wall, such as a piece of cardboard.<br>$\bullet$<br>Flat surface, such as a desk.<br>$\bullet$ | Although Scratch is recommended<br>for educational purposes and is used<br>in many schools, it is an external<br>website and we do not have control<br>over its content. Therefore, we<br>recommend that teachers carefully<br>check any links to the Scratch<br>website before the lesson -<br>especially in the comments section.<br>On some pages, users can comment<br>on projects which are only<br>moderated by Scratch. |
| Computing<br>systems and<br>networks 2: Word<br>processing     | <b>TypingClub Jungle</b><br>Junior.<br>Microsoft Word or<br><b>Google Docs.</b> | Pupils to select a book they like from the library or classroom.<br>$\bullet$<br>A copy of 'The Gingerbread Man' or another well-known tale.<br>$\bullet$                                                                                                    | Please be aware of the online safety<br>rules surrounding your responsibility<br>as a school to have the correct<br>filtering systems in place to protect<br>children from viewing and reading<br>inappropriate content. For further<br>information, refer to the Safer<br>internet organisation guidance found<br>on this link: UK Safer Internet Centre<br>- Appropriate filtering and<br>monitoring'.                       |
| <b>Programming 2:</b><br><b>Scratch Jr</b>                     | ScratchJr.                                                                      | Camera/recording device to record children's progress (optional).<br>Suitable age-appropriate joke books or jokes printed from online (optional).<br>$\bullet$                                                                                                    | Stop Motion Studio contains in-app<br>purchases (that are not required).<br>Make sure that tablets are set up so<br>that pupils cannot make purchases<br>via this method.                                                                                                    |

### **Year 2 - Hardware, software and equipment list**

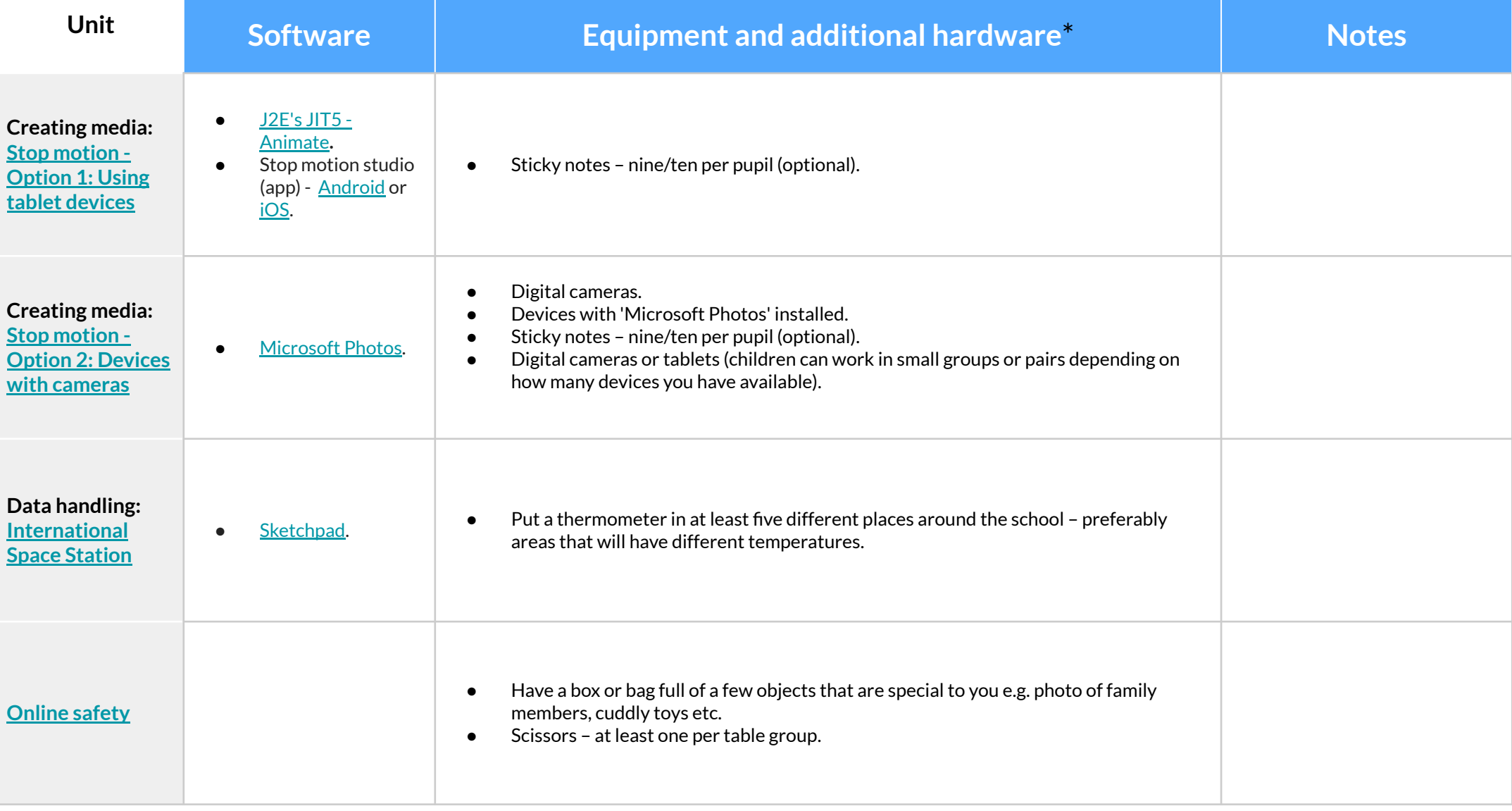

### **Year 3 - Hardware, software and equipment list**

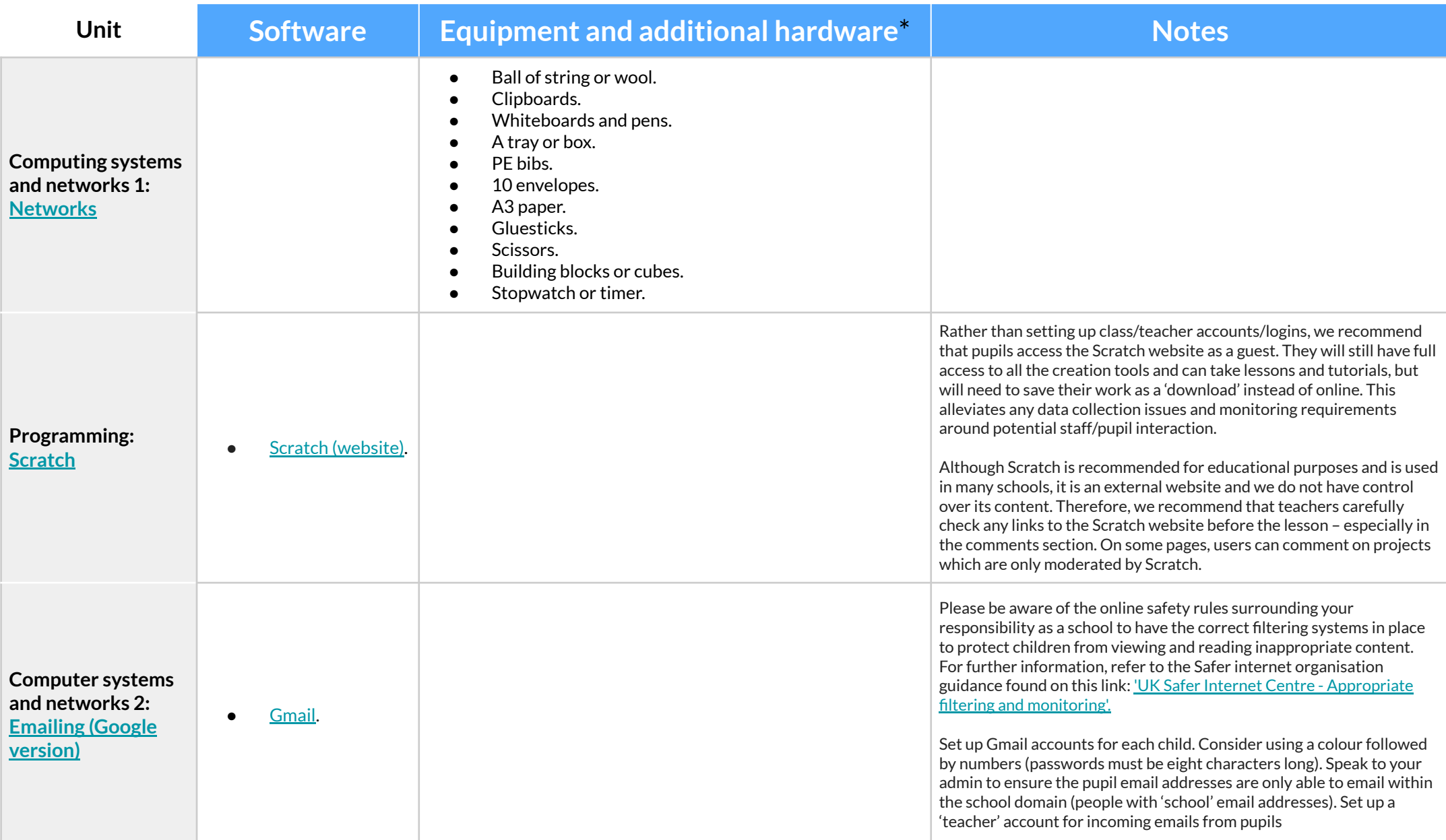

### **Year 3 - Hardware, software and equipment list**

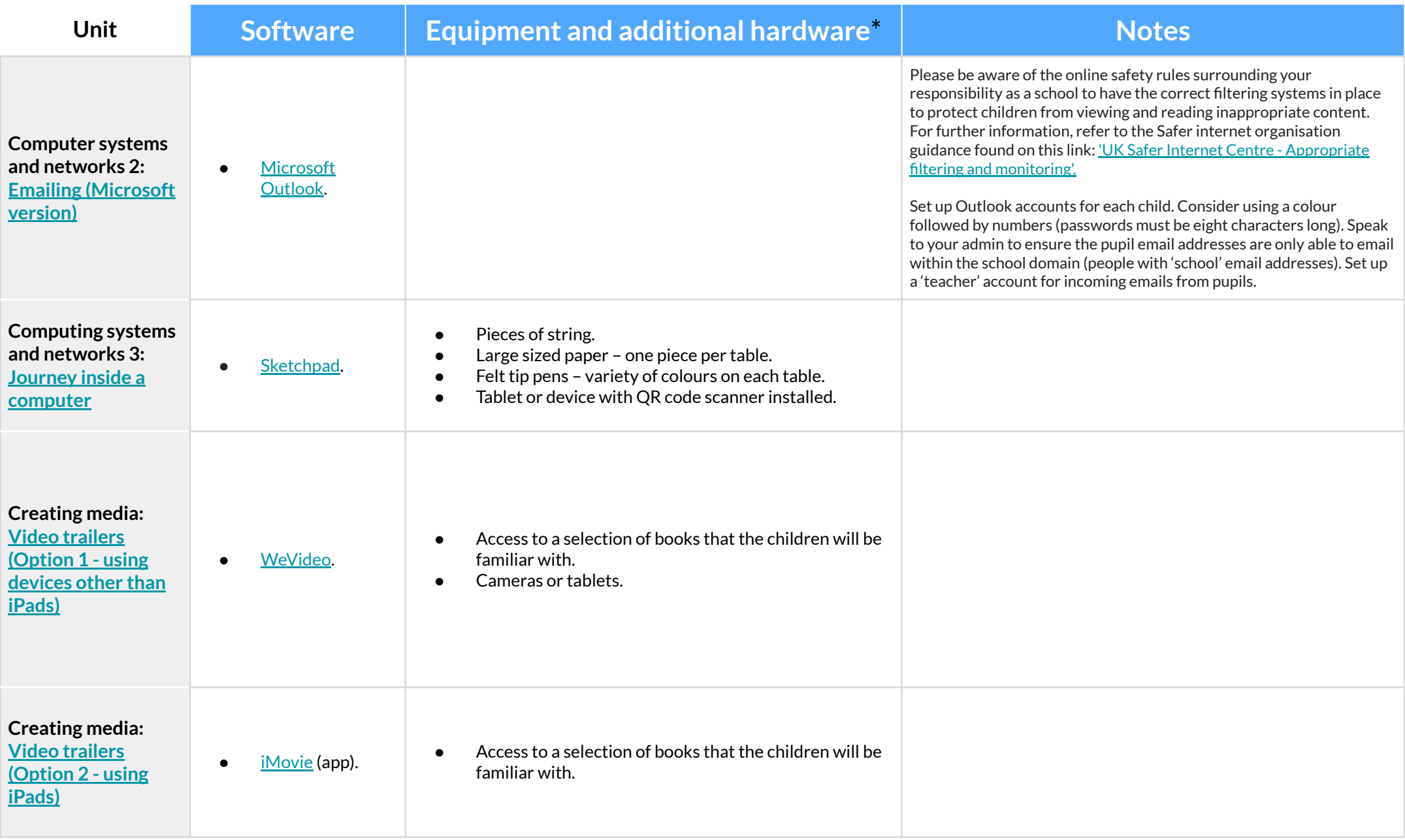

### **Year 3 - Hardware, software and equipment list**

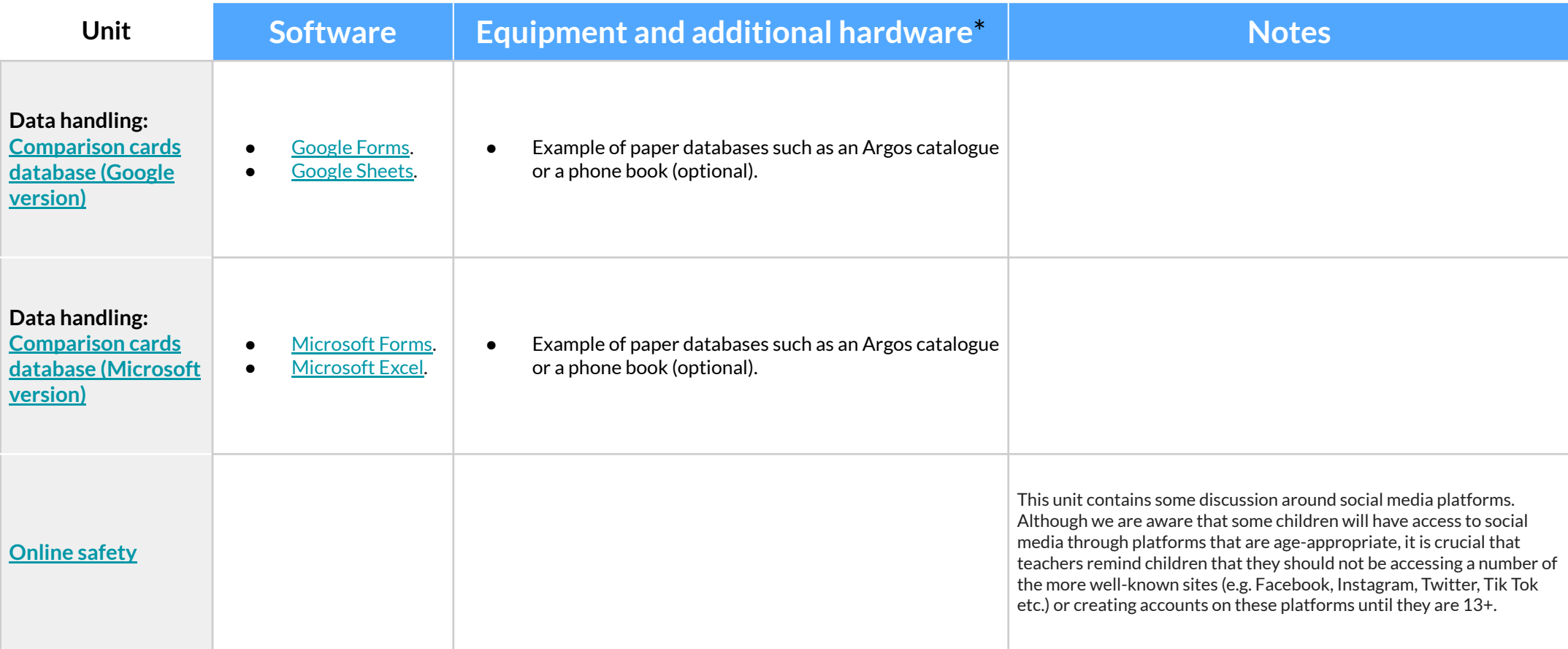

### **Year 4 - Hardware, software and equipment list**

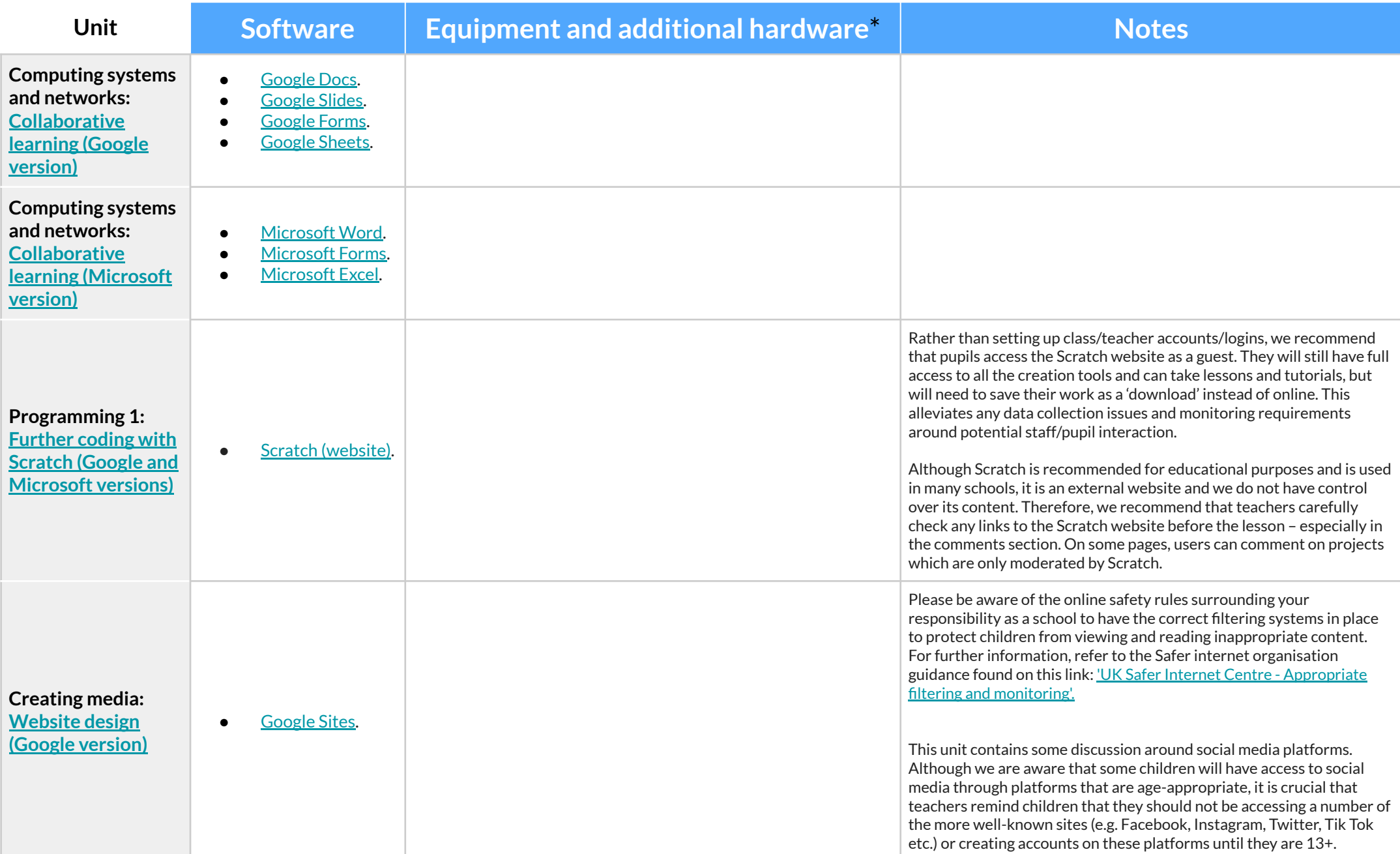

### **Year 4 - Hardware, software and equipment list**

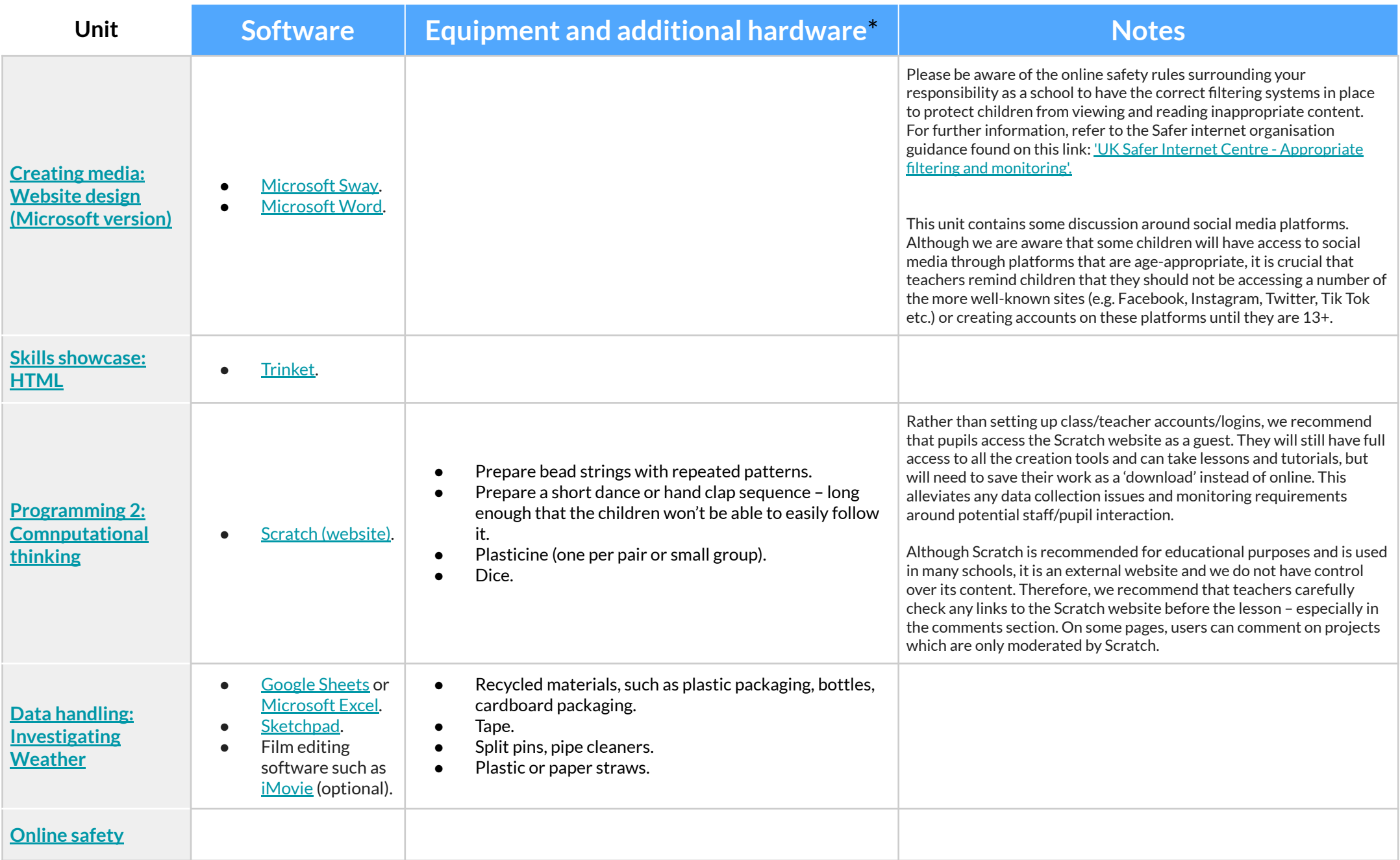

### **Year 5 - Hardware, software and equipment list**

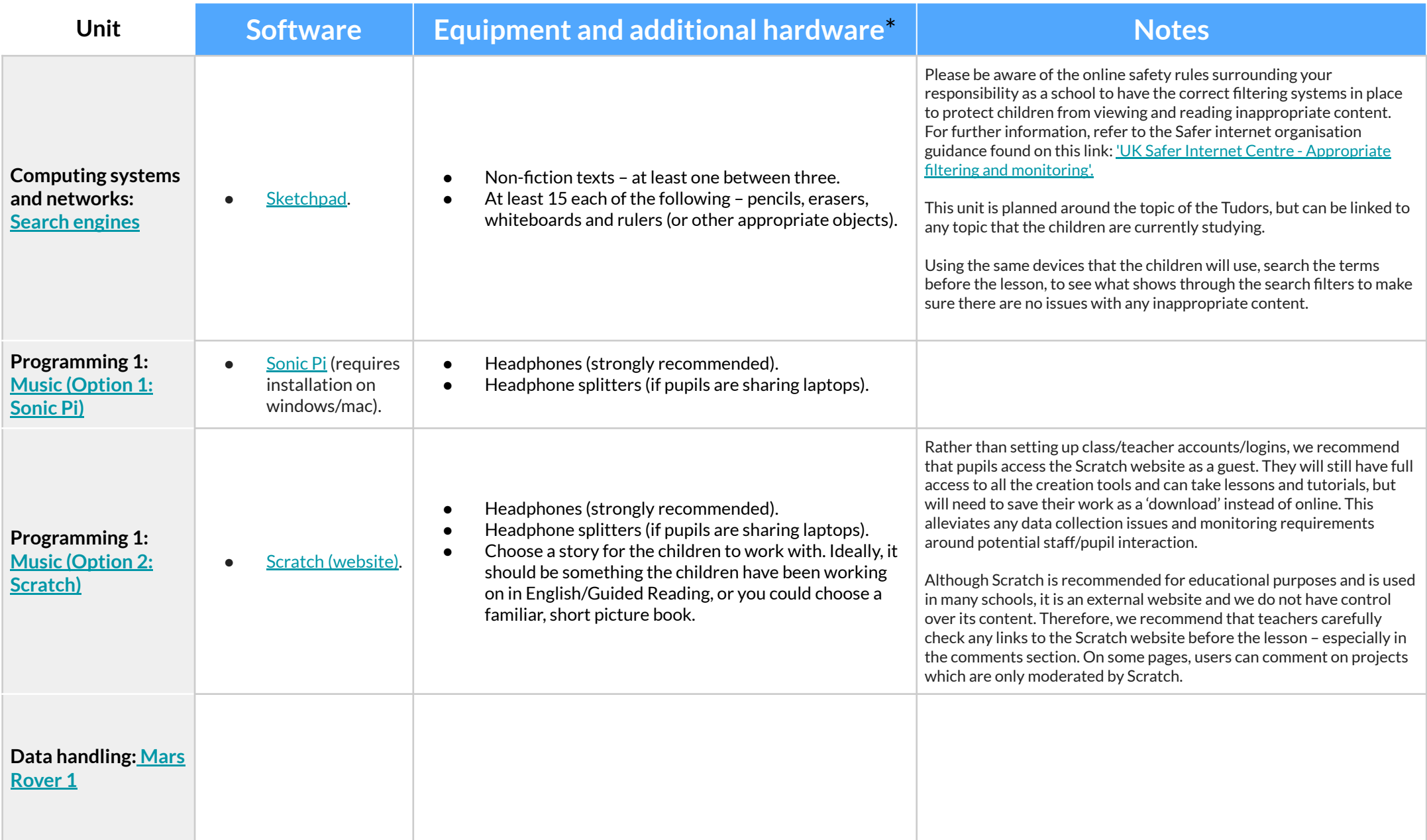

### **Year 5 - Hardware, software and equipment list**

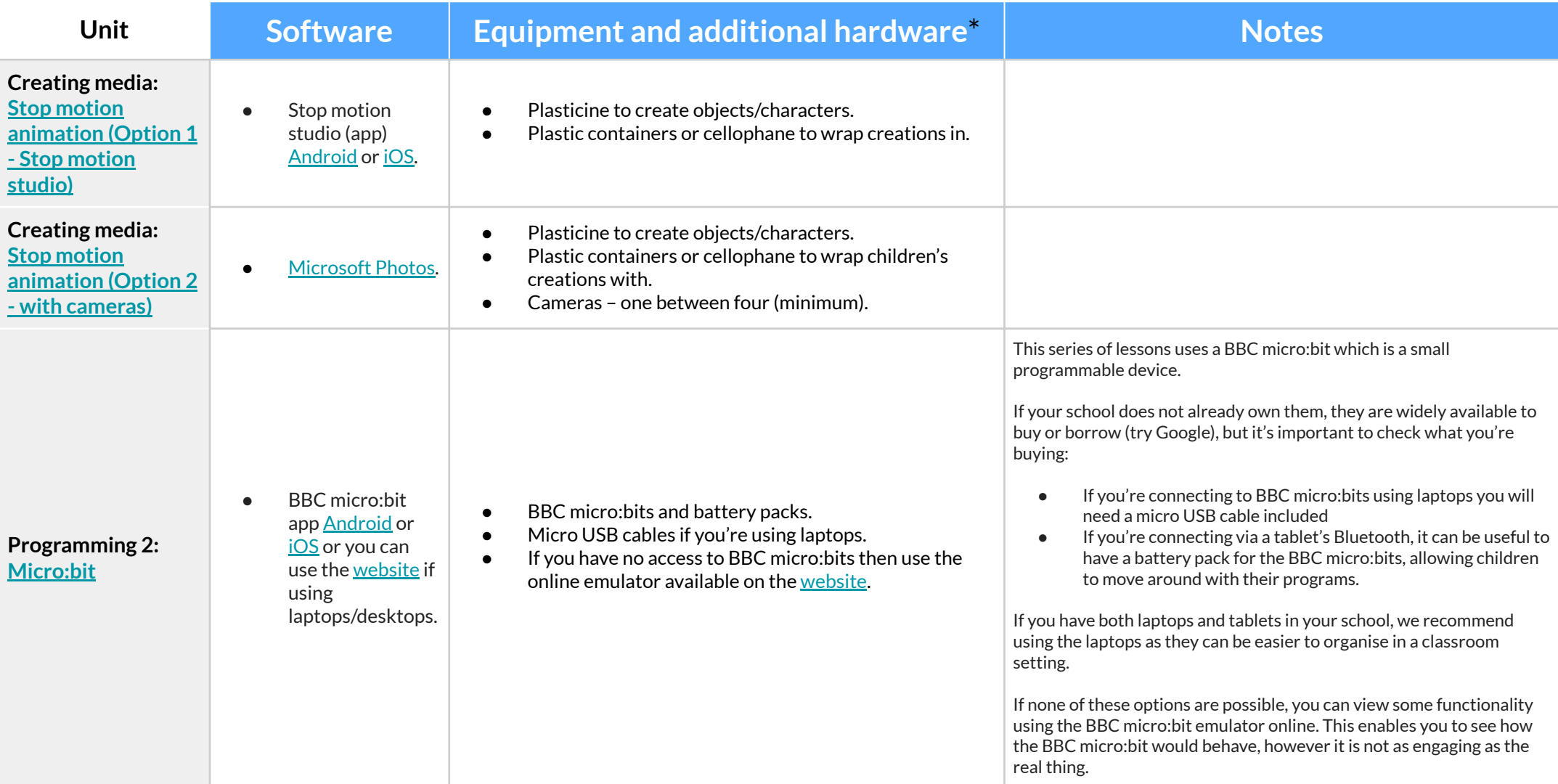

### **Year 5 - Hardware, software and equipment list**

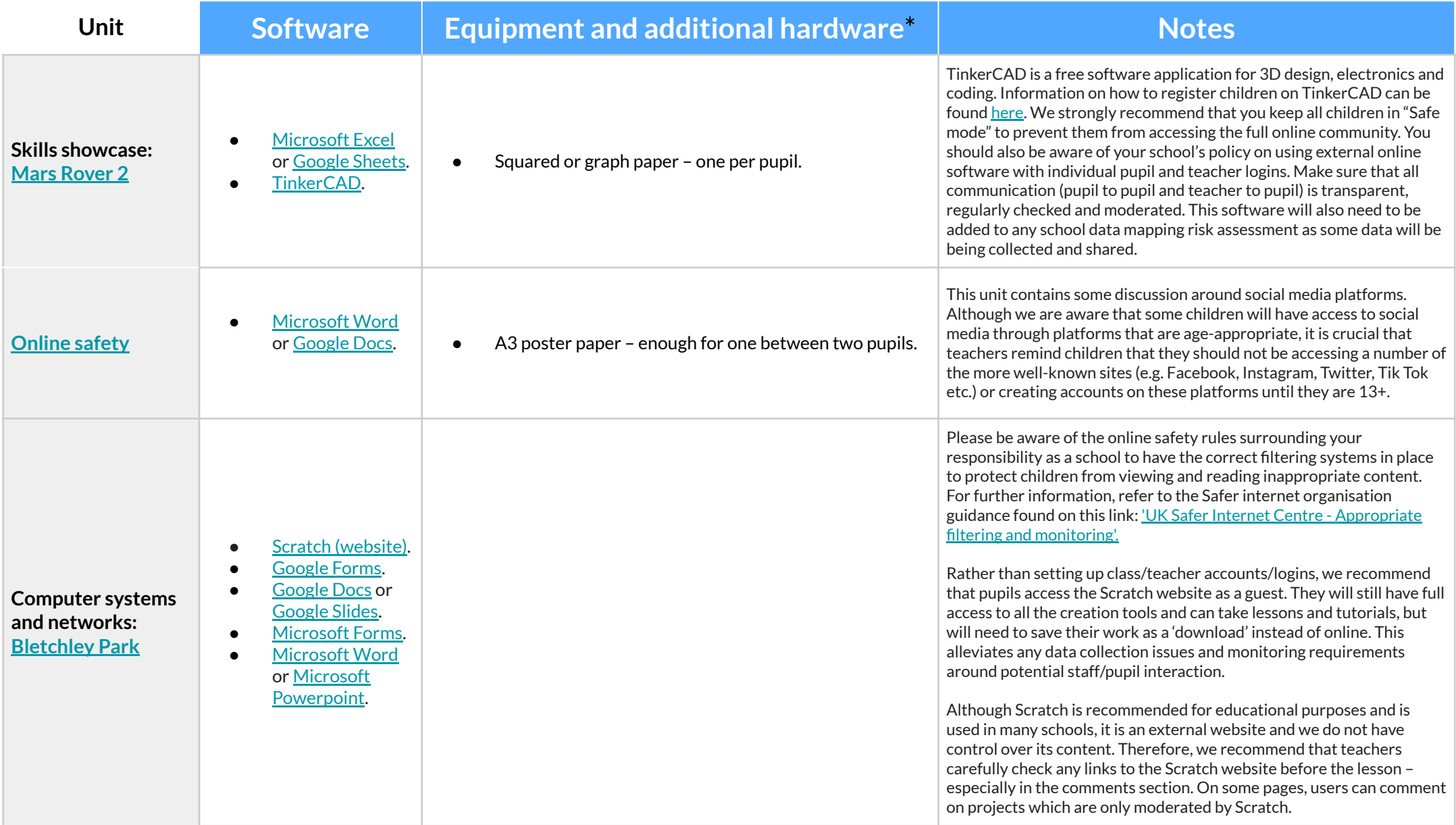

### **Year 6 - Hardware, software and equipment list**

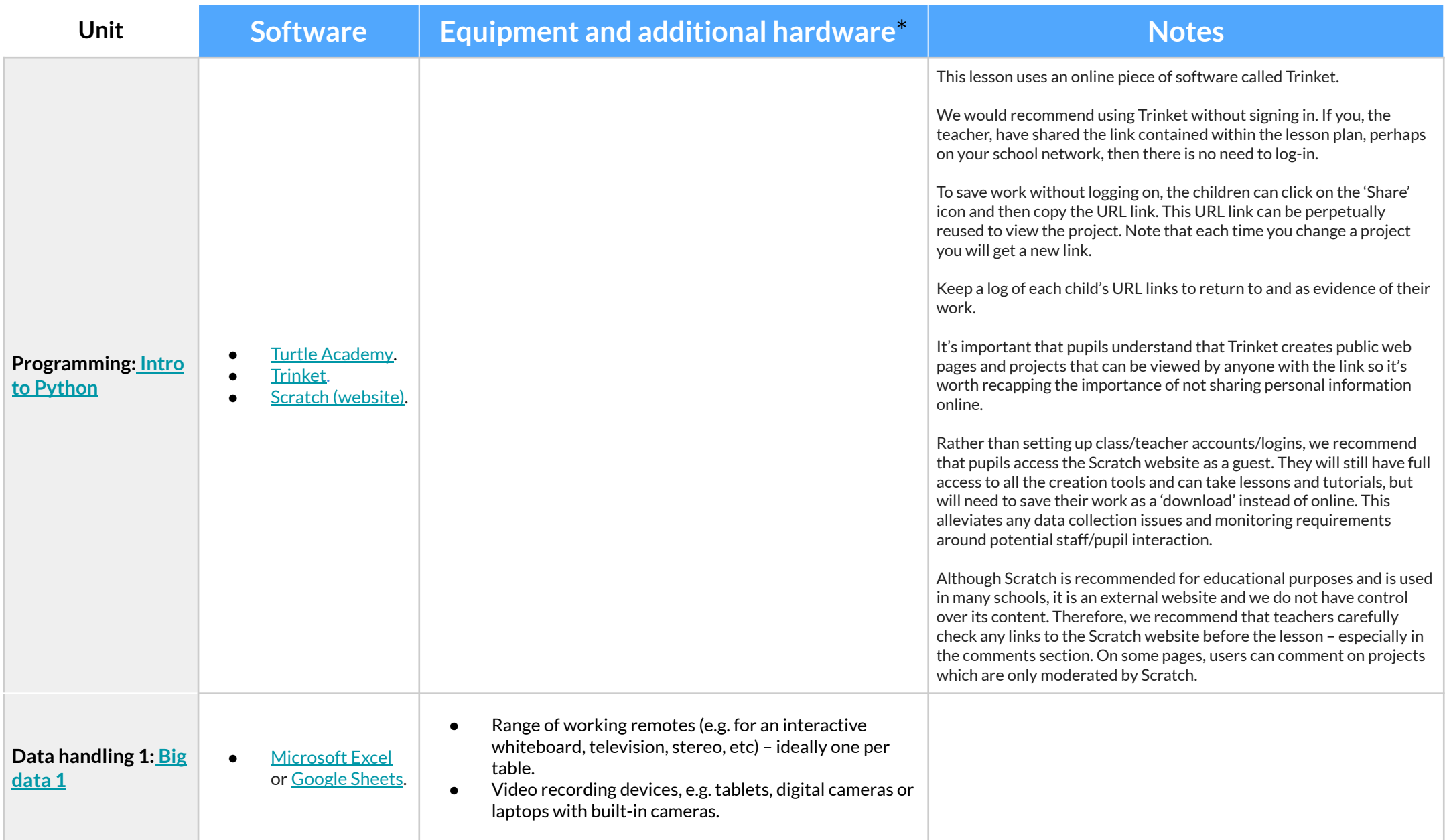

### **Year 6 - Hardware, software and equipment list**

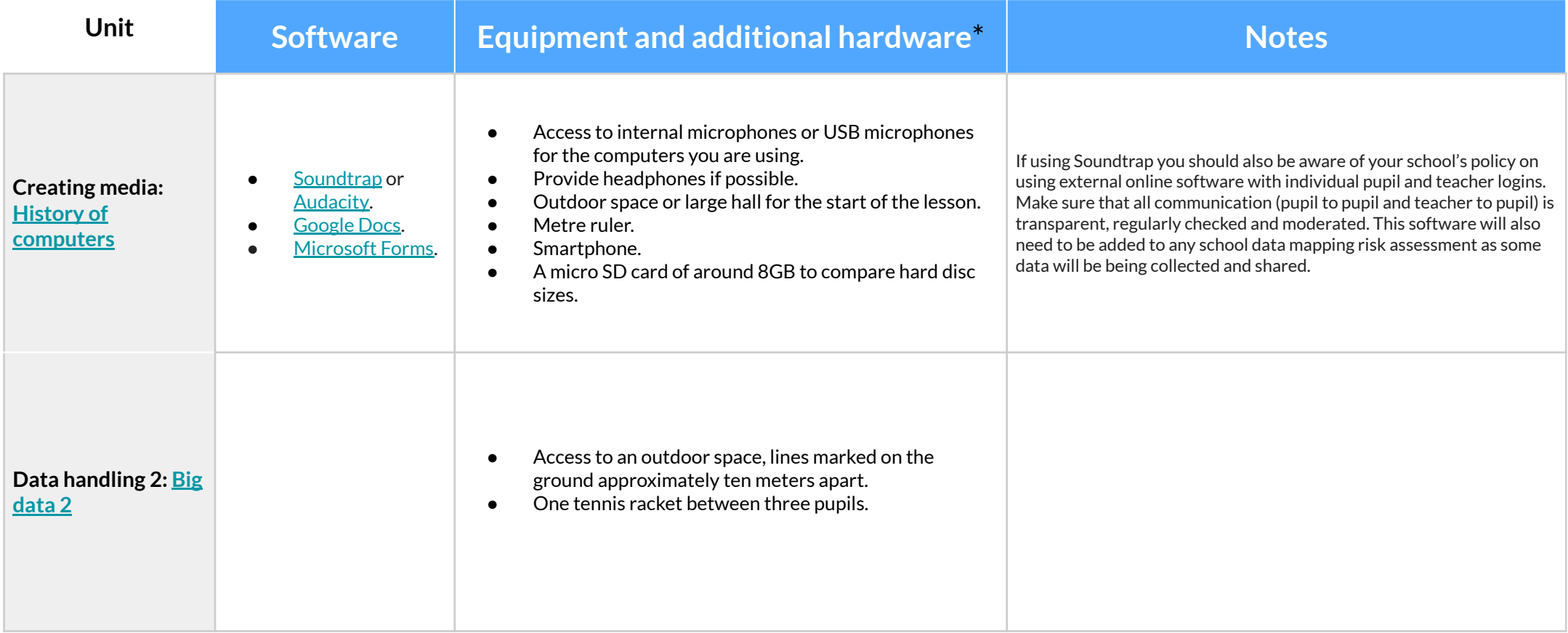

### **Year 6 - Hardware, software and equipment list**

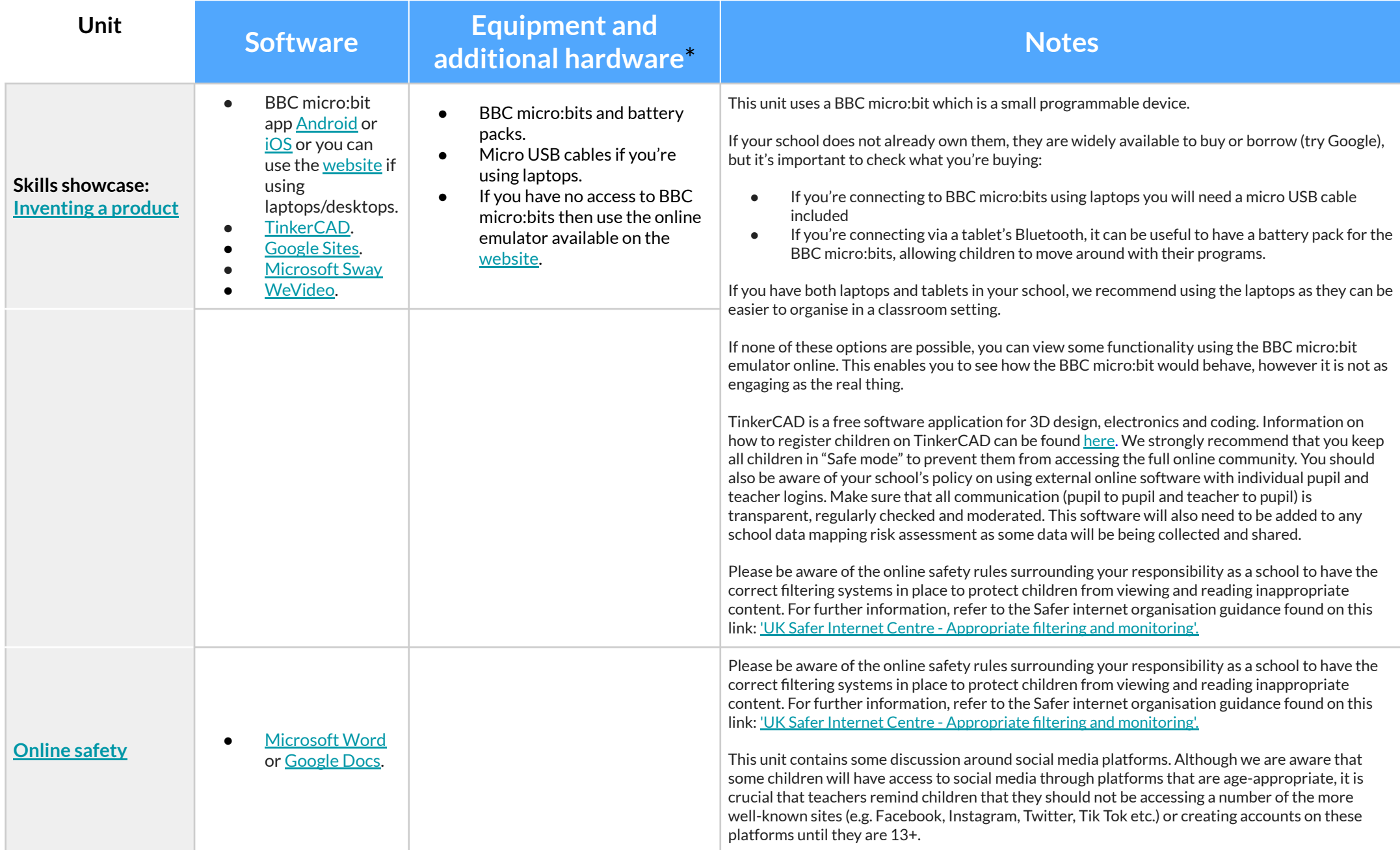

## **Version history**

This page shows recent updates to this document.

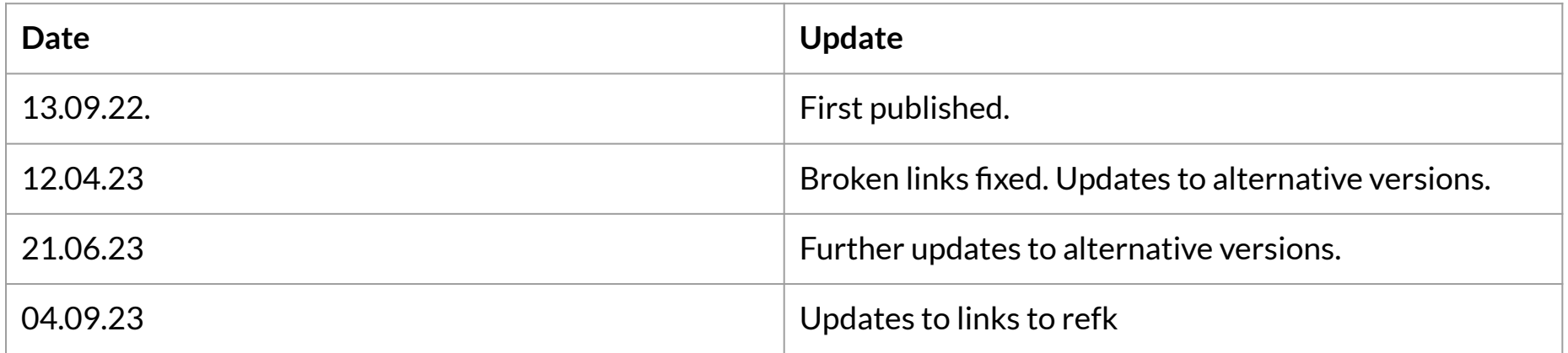